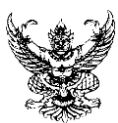

## **บันทึกข้อความ**

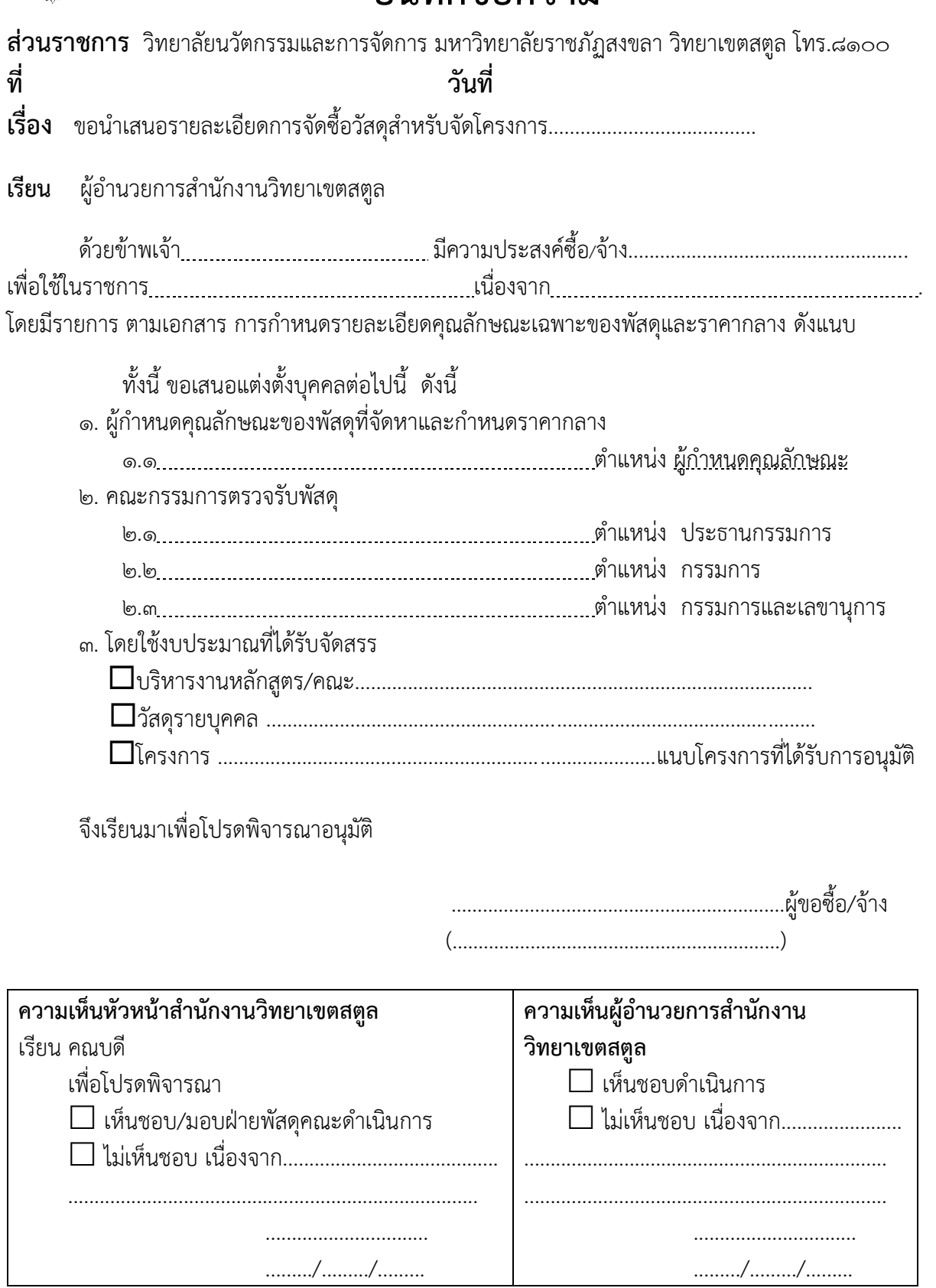

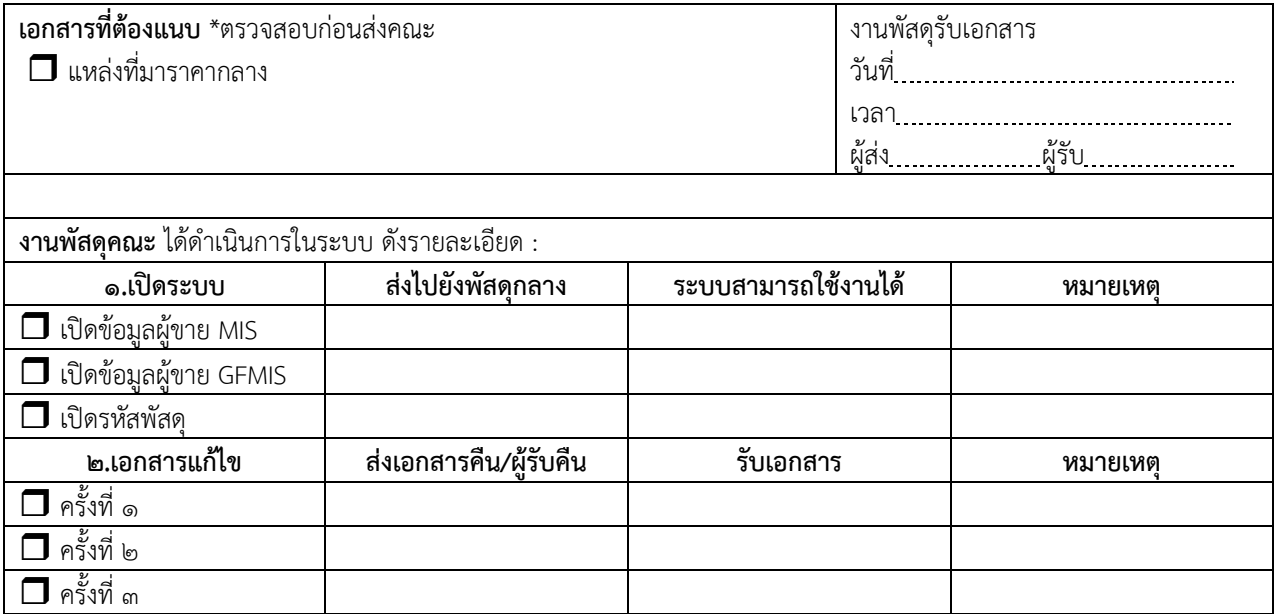